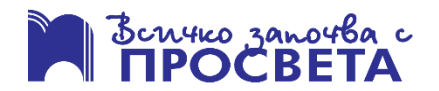

### **Задачи с избираем отговор, с четири възможни отговора, от които точно един е верен**

- 1. Разполагате с **4 минути** за прикачване на информация в онлайн хранилище със свободно място 2 ГБ. Скоростта на пренос е 54 Мбит/с, а информацията, която се прикачва, е 1280 МБ. Отбележете вярното.
	- А) Времето не стига, но има достатъчно място.
	- Б) Времето не стига и мястото не е достатъчно.
	- В) Времето е достатъчно, мястото не е достатъчно.
	- Г) Времето е достатъчно и мястото е достатъчно.
- 2. В кой ред са изброени основните информационни дейности?
	- А) събиране, съхранение, обработка, разпространение
	- Б) преименуване, копиране, преместване, изтриване
	- В) въвеждане, редактиране, копиране, маркиране
	- Г) навигиране, ускоряване, престрояване, изпреварване
- 3. В кой ред има несъответствие между разширението и типа информация, който се съхранява в него?
	- А) eps векторна графика
	- Б) wma аудиоинформация
	- В)  $ods rekcr$
	- Г) jar изпълним код
- 4. В кой ред посоченият компонент е свързван правилно със съответното поколение компютри, за което е характерен?
	- А) електронни лампи трето поколение компютри
	- Б) микропроцесори четвърто поколение компютри
	- В) интегрални схеми второ поколение компютри
	- Г) транзистори първо поколение компютри
- 5. Контролните панели на един компютър показват следната информация:

Intel(R) Core(TM) i5-4440 CPU @ 3.10GHz 3.10 GHz

16,0 GB (15,7 GB usable)

64-bit Operating System, x64-based processor

Каква е честотата на процесора?

- А) 3.10
- Б) 16
- В) 64
- Г) 4440
- 6. Лиценз със съответстващ знак (тм) обозначава:
	- А) публичен лиценз
	- Б) творческо споделяне
	- В) запазени права
	- Г) запазена марка
- 7. Кое твърдение е вярно определение за линеен е алгоритъм?
	- А) Инструкциите се изпълняват последователно една след друга.
	- Б) Инструкциите се изпълняват след проверка на логическо условие.
	- В) Инструкциите се изпълняват с многократно повторение.
	- Г) Инструкциите не се изпълняват, а само се маркират.
- 
- 
- 

# Текущ контрол

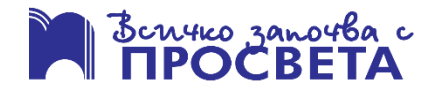

- 8. Искате да създадете електронно пространство за дискусии по темите на школата по ИТ. Какъв тип блог е най-подходящо да създадете?
	- А) личен блог
	- Б) корпоративен блог
	- В) видео блог
	- Г) тематичен блог
- 9. Кое приложение, обозначено чрез иконата си, **НЕ** предлага възможност за обмен в реално време на текст, звук, видео и файлове?

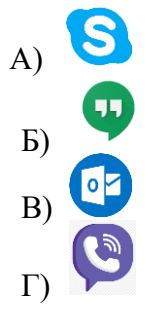

- 10. Ако получите съобщение, че се опитвате да достъпите подозрителен уебсайт, безопасно ли е да го разгледате, без да натискате никакви връзки и икони?
	- А) Да, опасност от заразяване има само след натискане на клавиш или след клик на мишката.
	- Б) Не, опасност от заразяване има дори когато само заредите подозрителната страница.
	- В) Да, простото разглеждане е напълно безвредно и не носи заплаха.
	- Г) Не, защото вече сте се заразили, след като сте прочели съобщението.

### **Задачи с избираем отговор, с четири възможни отговора, от които два са верни**

11. За да реши дали да се явява на външно оценяване по дигитални компетентности, ученик използва машина за търсене в интернет, като въвежда заявката от изображението. В списъка с резултати ще се изведат: (*Изберете два отговора.*)

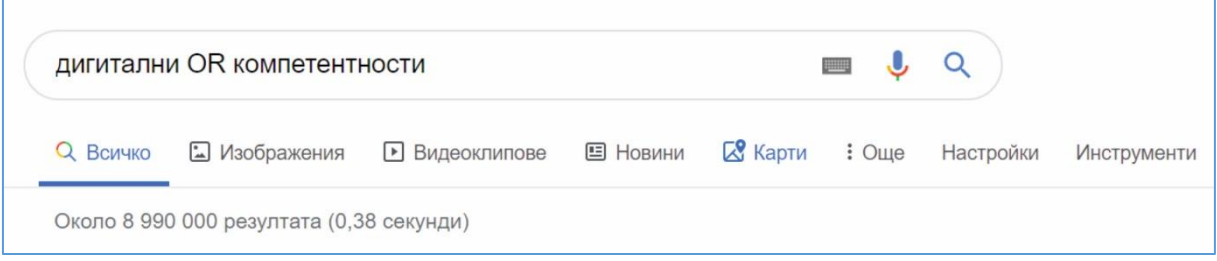

- А) всички статии, които съдържат една от думите "дигитални" или "компетентности"
- Б) всички статии, които съдържат и двете думи "дигитални" и "компетентности"
- В) само статии, които съдържат словосъчетанието "дигитални компетентности"
- $\Gamma$ ) само статии, които съдържат точно една от двете думи "дигитални" или "компетентности"

# Текущ контрол

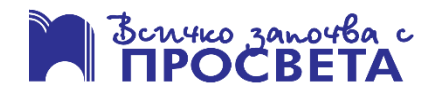

- 12. Ива, Алекс и Мира работят в екип по проект. Ива е изготвила презентация за представяне на екипа и трябва да я изпрати на Алекс и Мира за преглед, но не е сигурна дали те имат инсталиран MS PowerPoint на компютрите си. Как да постъпи Ива, за да е сигурна, че Алекс и Мира ще могат да разгледат презентацията? (*Изберете два отговора.*)
	- А) да запази презентацията като PowerPoint слайдшоу
	- Б) да запази презентацията като шаблон
	- В) да запази презентацията в pdf формат
	- Г) да запази презентацията във видео формат
- 13. Какви файлове е уместно да се публикуват в социални мрежи?

(*Изберете два отговора.*)

- А) което ми се струва забавно и интересно
- Б) които няма да засегнат други хора
- В) които не съдържат лични данни
- Г) които ми се струват важни и полезни
- 14. От компютър се опитвате да отпечатате документ на мрежов принтер, но не успявате. Къде са изброени възможни причини за възникване на проблема? (*Изберете два*

*отговора.*)

А)Принтерът е изключен и не е свързан към мрежата, няма тонер, не е заредена хартия.

- Б) Принтерът е разположен на друг етаж, в отдалечена стая и там няма хора.
- В) Компютърът компилира програма, която също има възможност да отпечатва на принтер.
- Г) Компютърът не е свързан към мрежата и на него не е инсталиран драйвер за принтера.

#### **Задача със свободен отговор**

15. Какво ще се визуализира в клетката с адрес **F6** в електронната таблица от изображението след копиране в нея на формулата от клетка **F4**?

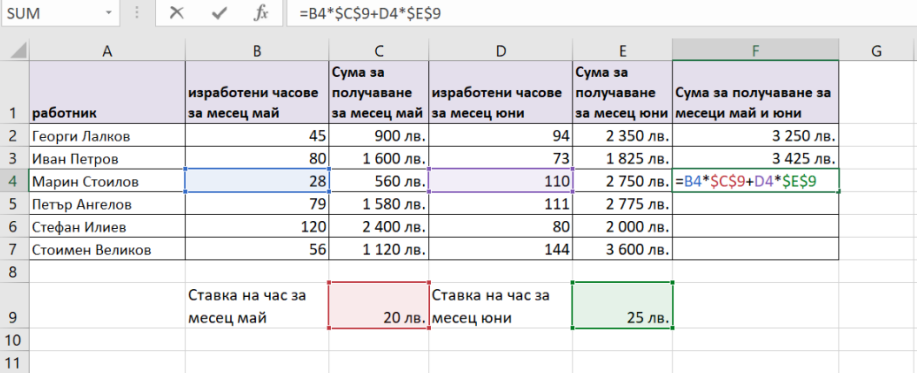

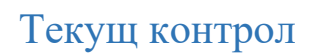

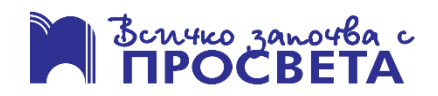

### ОТГОВОРИ

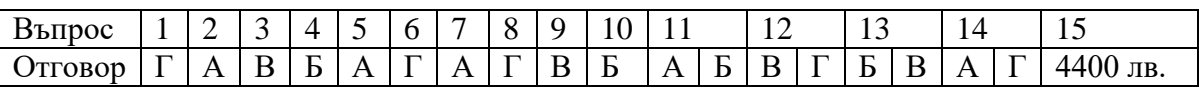